### $<<$ AutoCAD 2013  $>$

 $<<$ AutoCAD 2013  $>>$ 

- 13 ISBN 9787115307606
- 10 ISBN 7115307601

出版时间:2013-2

PDF

#### http://www.tushu007.com

### $<<$ AutoCAD 2013  $>$

AutoCAD2013 ( )

 $\mathcal{M}$ AutoCAD 2013

AutoCAD2013 ( ) 5<br>AutoCAD  $\wedge$  AutoCAD

AutoCAD2013 (extendion of the control of the control of the control of the control of the control of the control of the control of the control of the control of the control of the control of the control of the control of t  $\bigwedge \mathcal{A}$ uto $\bigcup \mathcal{A}$ 

### $<<$ AutoCAD 2013  $>$

 $+$ r<br>S CAD Flash , Flash , when  $\sim$  $\frac{1}{2}$  and  $\frac{1}{2}$  and  $\frac{1}{2}$  a

# $\sim$  <AutoCAD 2013  $\sim$

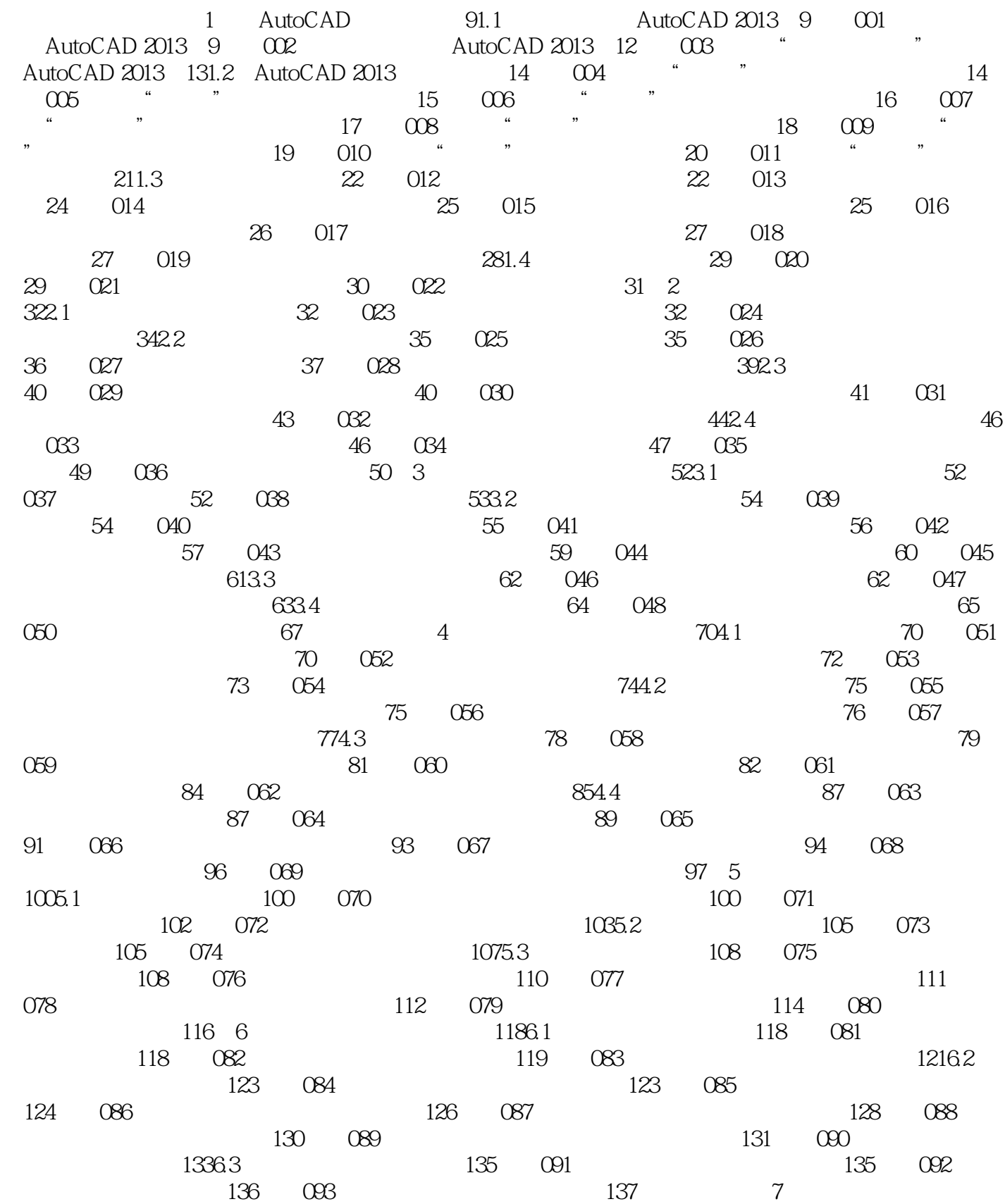

## $<<$ AutoCAD 2013  $>$

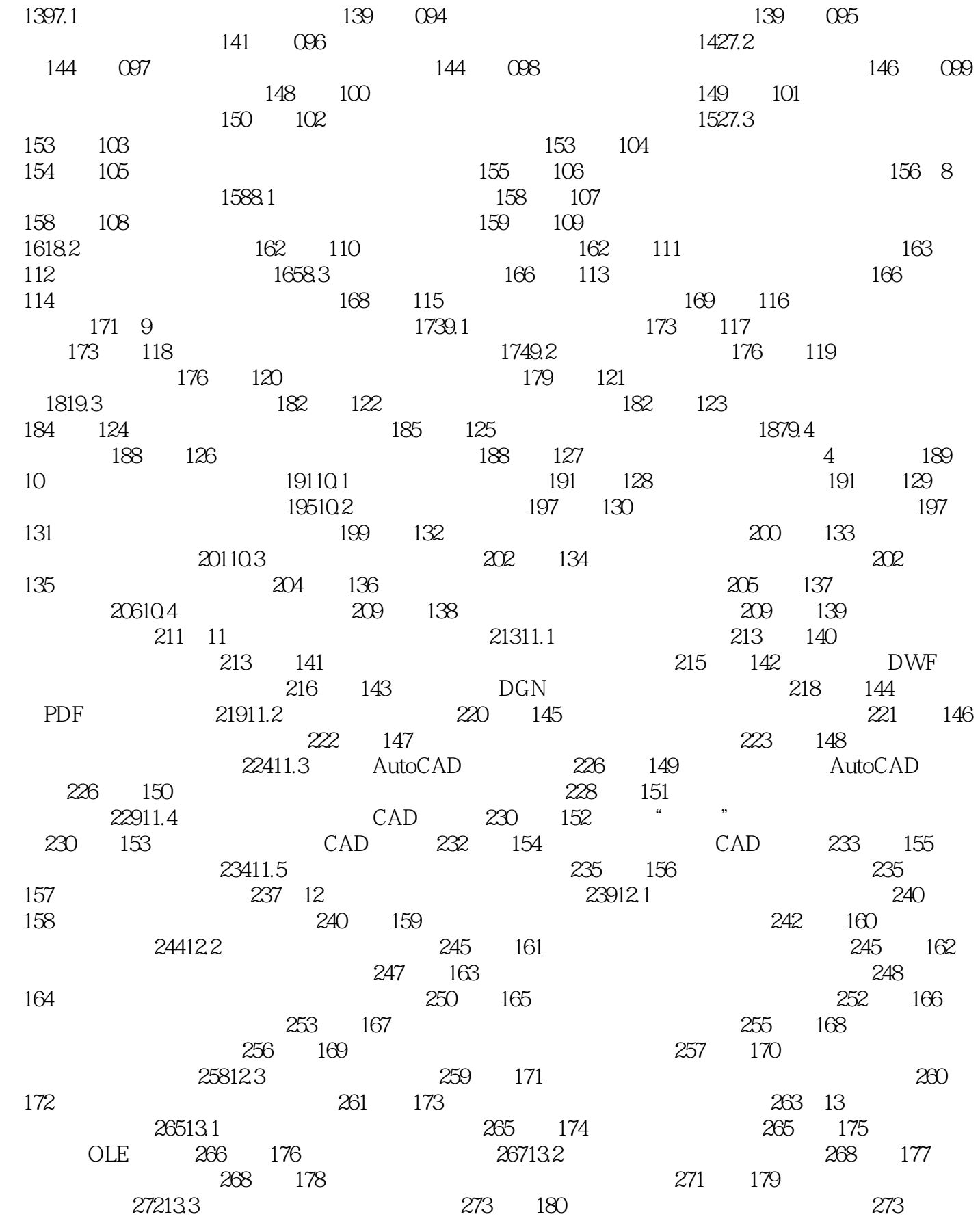

## $<<$ AutoCAD 2013  $>$

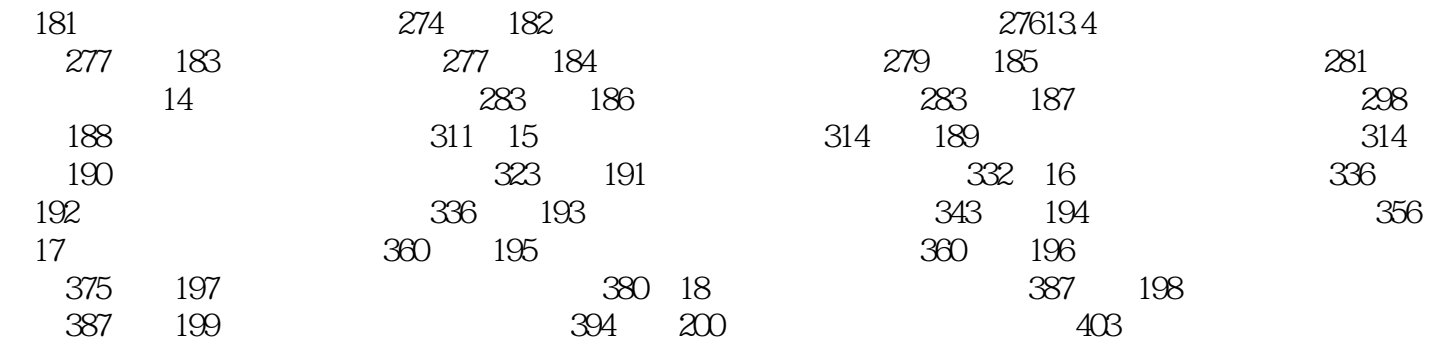

### $<<$ AutoCAD 2013  $>$

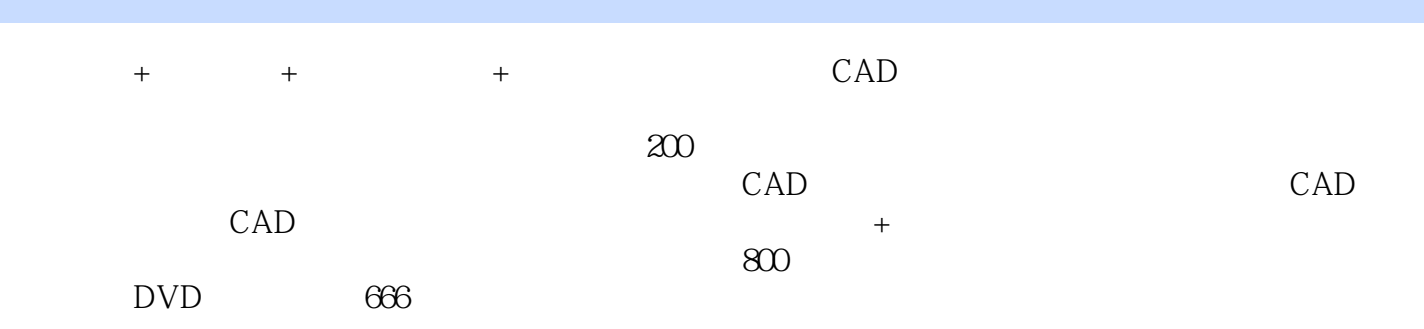

# $<<$ AutoCAD 2013  $>$

本站所提供下载的PDF图书仅提供预览和简介,请支持正版图书。

更多资源请访问:http://www.tushu007.com